## *Lib & Sch – Altium Designer Course Agenda*

## **Course Overview**

This course is combination of 1-day Libraries and 1-day Schematics course. Each day can stand by itself without any dependency of each other from the exercise perspective.

The 1<sup>st</sup> day libraries course teaches you how to make optimal use of the library features found in Altium Designer. In addition to learning how to create basic schematic component libraries (.SchLib) and associated printed circuit board footprint libraries (.PcbLib), you will also learn how to create Library Projects (.LibPkg), Integrated Libraries (.IntLib) and Database Libraries (.DbLib).

In this hands-on training, you will experiment with the available workspace panels available in the schematic library editor along with the different preferences used to configure the components. The creation of symbols will be demonstrated and practiced. The same process will be followed to acquaint you with the PCB footprint editor.

The standard component creation flow will become evident as available workspace panels and dialog boxes to facilitate component creation are introduced.

- Modules 1 4: Creating schematic symbols
- Modules 5 8: Creating associated printed circuit board footprints
- Modules 9 10: Creating integrated libraries and database libraries, respectively

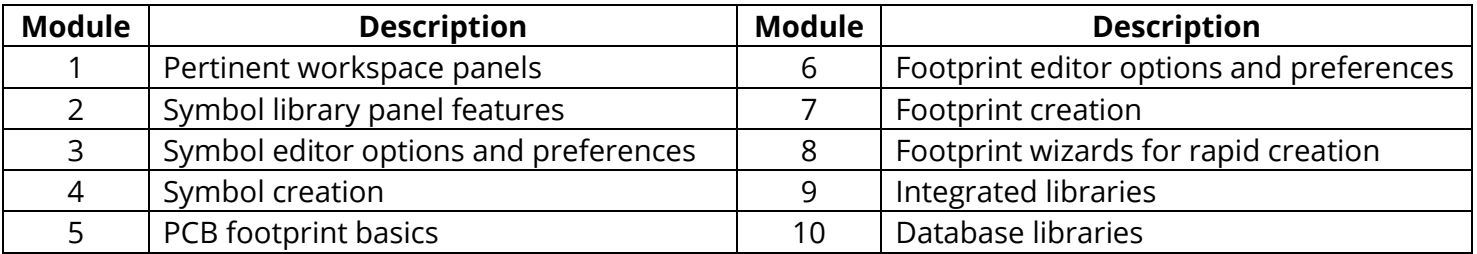

- The Developer Tool DT01 available from the example projects folder included with the Altium Designer installation will be used to demonstrate library concepts.
- Many tips and tricks will be presented by our experienced instructor throughout the course to give you the information you need that can only be gained through years of experience with the tool.
- At the conclusion of the course, you will have a good understanding the types of libraries offered in Altium Designer and their configurations, in addition to component creation.
- This 1<sup>st</sup> day can also be used as Day 1 of a 3-day Altium Designer Boot camp course for PCB development. Alternatively, it can also be used as Day 1 of a 2-day Library Training class, where day 2 introduces more advanced features.

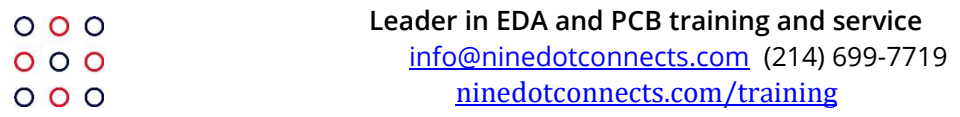

## *Lib & Sch – Altium Designer Course Agenda*

The 2 $^{\text{nd}}$  -day schematics course teaches you how to make optimal use of the schematic editor found in Altium Designer.

In this hands-on training, you will learn:

- The process of placing schematic components from various library sources into the schematic editor.
- The methods of component connectivity on and between schematic sheets.
- Managing the logistical needs of the schematics such as electrical rule checking for errors, linking PCB footprints to schematic components, and the use of parameters to create the Bill of Materials.
- Generating the output files from the schematics (BOM and .PDF) and the Outjob file.

This course concludes with a study of how repeated circuitry is implemented in Altium Designer (also known as multi-channel design) and introduces you to the self-study resources available for simulation and signal integrity tools in Altium Designer.

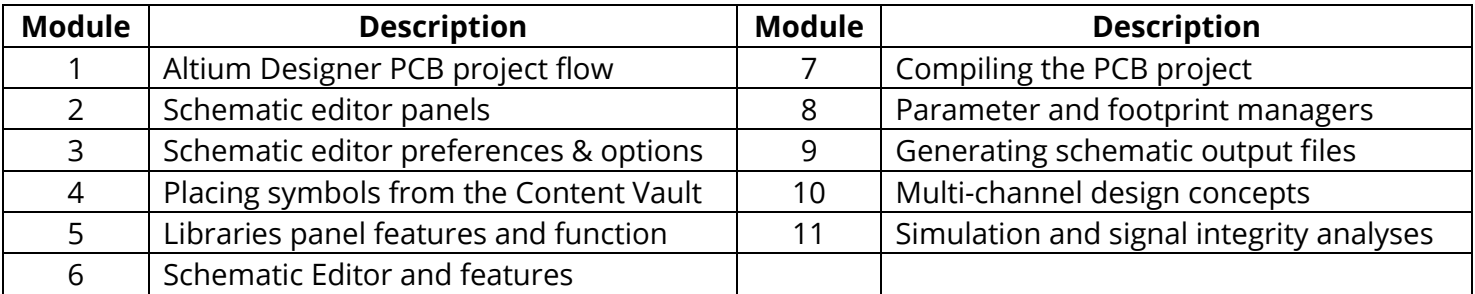

- Many tips and tricks will be presented by our experienced instructor throughout the course to give you the information you need that can only be gained through years of experience with the tool.
- At the conclusion of the course, you will have a good understanding of the schematic editor and why many Altium Designer users use the editor as an "off label" drawing tool for cabling and systems-level drawings.
- This 2<sup>nd</sup> day class can also be used as Day 2 of a 3-day Altium Designer Boot camp course for PCB development. Alternatively, it can also be used as Day 1 of a 2-day Library Training class, where day 2 introduces more advanced features.